## **command - extendUp**

Extend the selection upward.

## **Parameters:**

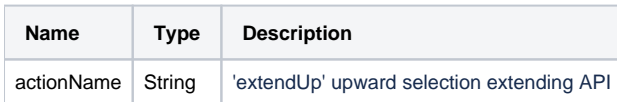

## **Example:**

editor.execCommand('extendUp');